# Vega Postgres

Andrew Fichman Advisor: Leilani Battle University of Maryland December 2019

# Abstract

Vega is a visualization grammar along with a JavaScript run-time that generates flexible and dynamic browser-based visualizations. Vega specifications allow designers to declare external data sources, but these sources must be JSON-formatted files that the run-time loads entirely into memory prior to evaluation. This causes performance issues when datasets are on the order of gigabytes or more, such as sluggish user interfaces and browser crashes. To address this limitation, we provide an extension, Vega Postgres, that offloads storage and computation for Vega's aggregate transforms to a Postgres database server. The extension has two components: a Postgres transform for Vega, along with a middleware server to forward queries from the browser to a database, and an algorithm that rewrites aggregate transform nodes as Postgres transform nodes at the Vega dataflow level. With this extension, we hope to enhance the Vega ecosystem to enable greater scalability.

# 1 Introduction

Interactive data visualizations are important because they promote data exploration, insight discovery, and hypothesis generation. Vega is an effective and highly flexible interactive visualization system that provides a fully declarative language for specifying visualizations [\[7\]](#page-6-0). Vega specification are JSON-formatted files that adhere to a specialized grammar, defining data sources, user-interactions, data transformations, visual encodings, and data dependencies. The Vega compiler parses these specifications into a dataflow graph, which the Vega run-time then executes to

generate SVG or Canvas visualizations in a manner that achieves superior interactive performance [\[11\]](#page-6-1). The Vega project is browser-based and its functionality is exposed as a set of Node.js modules.

As datasets continue to grow, tools such as Vega need the ability to scale. In its typical usage, Vega's entire procedure of generating visualizations—including loading all data—happens in the browser. This presents two immediate limitations. First, the amount of data that can be visualized using Vega is limited by the amount of data that can fit into memory in the browser. In practice, this limitation restricts dataset sizes to hundreds of thousands or low millions of records, depending on the number of attributes involved. Second, all the computational load involved in performing aggregate transformations on input data (e.g. averages, counts) is placed on the browser application running on the end-user's computer. It is possible to run Vega in a Node.js process, but the Vega dataflow is not as efficient as a relational database management system (RDMS). Further, data sources would still have to be fully loaded into the Node.js process' memory. Our work seeks to provide the Vega ecosystem with an enhancement to overcome these challenges by offloading storage and computation to the Postgres RDMS.

#### 1.1 Vega Example

Vega specifications are schematized JSON objects that define interactive data visualizations in a declarative fashion. In Fig. [1](#page-1-0) we provide an example Vega specification that defines a simple bar chart. In this section we will explain this example, detailing the major properties declared within the specification.

```
"$schema": "https://vega.github.io/schema/vega/v5.json",
"width": 400, "height": 200, "padding": 5,
"data": [\mathbf{f}"name": "table",
    "values" [
      {"category": "A", "amount": 28},
      {"category": "B", "amount": 55},
      {"category": "C", "amount": 43}
    \mathbf{1}\mathcal{F}\mathbf{1},
"scales" [
  \{"name" "xscale" "type" "band" "range" "width"
    "domain": {"data": "table", "field": "category"},
    "padding": 0.05
  \mathcal{F}\mathcal{L}"name": "yscale", "range": "height",
    "domain": {"data": "table", "field": "amount"}
  ₹
Ì,
"axes". [
  { "orient": "bottom", "scale": "xscale" },
  { "orient": "left", "scale": "yscale" }
Ì,
"marks" [
  \mathcal{L}"type": "rect", "from": {"data":"table"},
    "encode": {
       "enter" {
         "x": {"scale": "xscale", "field": "category"},
         "width": {"scale": "xscale", "band": 1},
         "y": {"scale": "yscale", "field": "amount"},
        "y2": {"scale": "yscale", "value": 0}
      - 7
    J.
  \overline{\phantom{a}}\mathbf{1}
```
<span id="page-1-0"></span>Figure 1: Vega specification for a bar chart.

- \$schema: URL to the JSON schema that the Vega specification uses.
- width: pixel width of the visualization.
- height: pixel height of the visualization.
- data: list containing a single inline data source named table whose entries are (category, amount) tuples. Note that URLs to JSON-files are also allowed.
- scales: defines two scales xscale and yscale, whose domains are determined by the category and amount fields, respectively, from the table data source.
- axes: locations and scales for two axes. One axis uses xscale and is located at the bottom of the visualization; another axis uses yscale and is located on the left of the visualization.
- marks: data encodings for the visualization.
	- marks.type: specifies that each mark is rectangle (the visualization is a bar chart).
- marks.from: specifies that the data source for the rectangle marks is table.
- marks.encode: specifies the horizontal location (x), width (width), vertical starting location  $(y2)$ , and height  $(y)$  of each rectangle mark. Note that these properties are within the enter property, indicating that they should be set on initialization.

In Fig. [2](#page-1-1) is the visualization generated by Vega from the specification in Fig. [1.](#page-1-0) Notice that there are three generated rectangle marks that encode the three data values from table: (A, 28), (B, 55), and (C, 43).

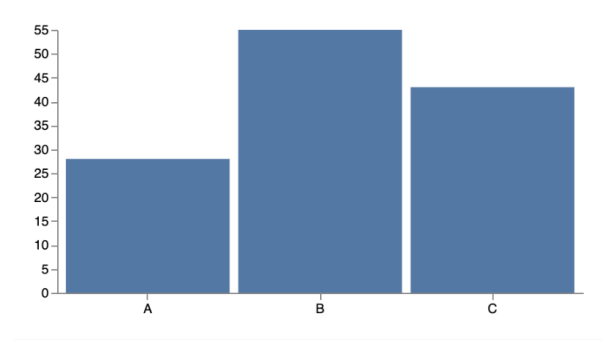

<span id="page-1-1"></span>Figure 2: Bar chart generated from the Vega specification in Fig. [1.](#page-1-0)

#### 1.2 Our Contribution

The above specification provides an example of a dataset that Vega easily handles. Although Vega's capabilities extend further, i.e. to datasets with hundreds of thousands or low millions of tuples, modern datasets often exceed the bounds of these capabilities. The goal of this work is to address Vega's scalability limitations by providing an extension to Vega that offloads storage and aggregate transform computation to a Postgres database server  $[6]$ . Our extension has the following two components.

Postgres Transform. This is a new Vega transform (see Section [3.1\)](#page-2-0) that executes a specified query against a Postgres database server during the run-time evaluation of the dataflow graph. The transform—running in the browser—is supported by a lightweight middleware server that forwards its requests to a Postgres back-end. This contribution grants Vega's dataflow the ability to leverage the performance capabilities of an RDMS, allowing users to specify aggregate queries against large datasets that cannot be handled in the memory of a single browser or Node.js process.

Rewrite Algorithm. Our algorithm (see Section [3.2\)](#page-4-0) rewrites the Vega dataflow graph just before its initial run-time evaluation. This rewrite identifies each top-level Vega aggregate transform node that is downstream from a Postgres data source, replacing it with a Postgres transform node that is configured with an equivalent generated SQL query. Once rewritten, Vega's dataflow is poised to wield Postgres' strength as an RDMS to support large-scale aggregate queries. The algorithm we provide allows Vega users to immediately reap the performance benefits of an RDMS back-end: automated query generation means they get scalability benefits for free, with virtually no changes to their Vega specifications.

# 2 Related Work

There is other work that seeks to improve Vega's scalability. The scalable-vega [\[9\]](#page-6-3) project provides a custom Vega transform that executes a hand-written, specification-declared SQL query against an OmniSciDB database; this was the primary inspiration for our research. We sought to continue this work by generating SQL queries from the Vega specification, rather than relying on hand-written queries. VoyagerDB [\[8\]](#page-6-4) is an attempt to provide scalability to Voyager [\[12\]](#page-6-5) by generating SQL queries directly from Vega-Lite [\[10\]](#page-6-6) specifications. Here we take a similar approach, but generate SQL queries from the compiler-generated Vega dataflow, rather than a Vega-Lite or Vega specification directly. Finally, ibis-vega-transform [\[4\]](#page-6-7) interprets transforms from Vega specifications as Ibis [\[3\]](#page-6-8) expressions, which are then executed against a SQL database. Again, ibis-vega-transform operates on Vega specifications directly, whereas we operate on Vega dataflows.

# 3 Extension Components

To improve the scalability of Vega, we provide an extension that offloads data source storage and computation for Vega aggregate transforms to a Postgres database server. This extension has two components. The first component is a new Vega transform that executes a specified query against a Postgres database server during the run-time evaluation of the dataflow graph. Code for this component can be found in the vega-transform-pg Node.js module [here.](https://github.com/heavyairship/vega-transform-pg ) This component is supported by a lightweight middleware server that forwards

requests from the browser to a Postgres database server. The second component is an algorithm that generates SQL queries from top-level aggregate transforms that are downstream from those data sources; the algorithm replaces each such aggregate transform with a VTP containing an SQL query with matching semantics. Code for the middleware server and the second component—along with example Vega Postgres specifications and a README explaining demo setup—can be found [here.](https://github.com/heavyairship/scalable-vega) In the next section, we will discuss the first component in more detail.

#### <span id="page-2-0"></span>3.1 Postgres Transform

Here we describe the first component of our Vega extension. It is comprised of two parts: a custom Vega transform that creates Postgres query requests and a middleware server that forwards these requests from the browser to a Postgres database server. We describe the transform's implementation in section 3.1.1 and the middleware server in section 3.1.2

#### 3.1.1 Transform Implementation

The Vega language is highly extensible. One way in which developers can extend it is by adding custom transforms. This involves extending the base Transform class from Vega's Node.js transform module [\[7\]](#page-6-0).

```
"data": [{
  "name": "cars",
  "transform": [{
    "type": "postgres",
    "relation" "cars"
 Ъ,
 \overline{A}"type": "aggregate",
    "fields": ["miles_per_gallon"],
    "ops": ["average"],
    "as": ["miles_per_gallon"],
    "groupby": ["cylinders"]
 \overline{\}H."marks": [{
  "type": "rect",
 "from": {"data": "cars"},
  "encode": {
    "enter": {
      "x": {"scale": "xscale", "field": "cylinders"},
      "width": {"scale": "xscale", "band": 1},
      "y": {"scale": "yscale", "field": "miles_per_gallon"}
      "y2": {"scale": "yscale", "value": 0}
    ን.
```
<span id="page-2-1"></span>Figure 3: Snippet from a Vega specification with a Postgres data source.

The primary function that derived types override to achieve custom functionality is the Transform.transform function, which is invoked at run-time as the Vega dataflow is executed, either due to change propagation triggered by user interaction or on initialization [\[11\]](#page-6-1). The Transform.transform function takes data tuples as input, performs some computational transform on them, and then generates new data tuples as output. We have developed a new Node.js module vega-transform-pg that exports VegaTransformPostgres (VTP), a custom transform type that is responsible for executing SQL queries against a Postgres database server. VTPs act as data sources via placement in the transform array for an entry in the data property for a Vega specification (see Fig. [3\)](#page-2-1). Each VTP is configured with the following:

- 1. HTTP server options
- 2. Postgres connection string
- 3. Relation name
- 4. Generated SQL query

Since VTPs run in the browser, they do not directly communicate with a Postgres database server. Instead, they forward queries through a lightweight middleware server (see Section  $3.1.2$ ) specified by configuration  $(1)$ (see Fig. [4\)](#page-3-1). Configuration (2) determines which Postgres database server to query and is of the form postgres://host:port/database. Both configurations (1) and (2) are specified programmatically via the setHttpOptions() and setPostgresConnectionString() functions, respectively. Configuration (3) is a VTP parameter that users declare in their Vega specifications to determine the Postgres database relation from which data tuples are gathered. Finally, configuration (4) is the actual SQL query, which is generated just before the execution of the Vega dataflow (see Section [3.2\)](#page-4-0).

```
const http0ptions = {
  hostname: 'localhost',
  port: 3000,
  method: 'POST',
  path: '/query',
  headers: {
    'Content-Type': 'application/x-www-form-urlencoded'
  λ
```
<span id="page-3-1"></span>Figure 4: HTTP options for a VTP instance.

VTPs are atypical Vega transforms in that they do not take any input data tuples from the Vega dataflow; rather, the input data tuples can be thought of as the tuples from the Postgres

database relation the VTP targets. When a VTP's transform function is executed as part of dataflow graph execution in the browser, it sends an HTTP request containing an SQL query to a middleware server and waits for the results. The middleware server forwards the query to a Postgres database server and then returns the query results to the browser. When the VTP in the browser receives these results, it emits them for propagation to downstream nodes in the dataflow graph. It is important to note that VTP transform functions are blocking, synchronous operations.

#### <span id="page-3-0"></span>3.1.2 Middleware Server

When a VTP's transform function is invoked it sends an HTTP request containing an SQL request to a middleware server that we developed as part of this project. The middleware service is a lightweight Node.js Express server [\[1\]](#page-6-9) that forwards SQL query requests from a browser client to a Postgres database (see Fig. [5\)](#page-3-2).

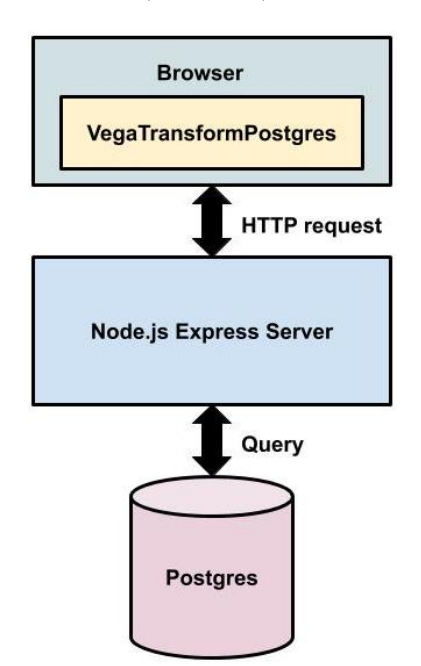

<span id="page-3-2"></span>Figure 5: Vega Postgres architecture.

The server exposes two routes, /createSql and /query. The route /createSql is a utility route used during development and testing that creates and populates a Postgres relation from a list of JSON tuples. This route expects the HTTP request body fields postgresConnectionString (of the form postgres://host:port/database), data (a list of tuples to insert into the relation), and name (the name of the relation to create). The /query route forwards an SQL query to a Postgres database is the route of primary importance, as it is the route requested by a VTP's transform function. This route expects the HTTP request body fields postgresConnectionString (again, of the form postgres://host:port/database) and query (the SQL query to execute). Both /createSql and /query are synchronous routes that only return responses to the browser client when their computations are complete.

The middleware server limits the number of Postgres connections by communicating with the Postgres database server using pg.Pool from the node-postgres Node.js module [\[5\]](#page-6-10), and it inserts tuples efficiently for the /createSql route by using the pg-format Node.js module [\[2\]](#page-6-11).

#### <span id="page-4-0"></span>3.2 Rewrite Algorithm

The Vega compiler parses specifications into a Vega dataflow, which is a directed graph with nodes that contain information about data sources, transformations, user interactions, and visual encodings.

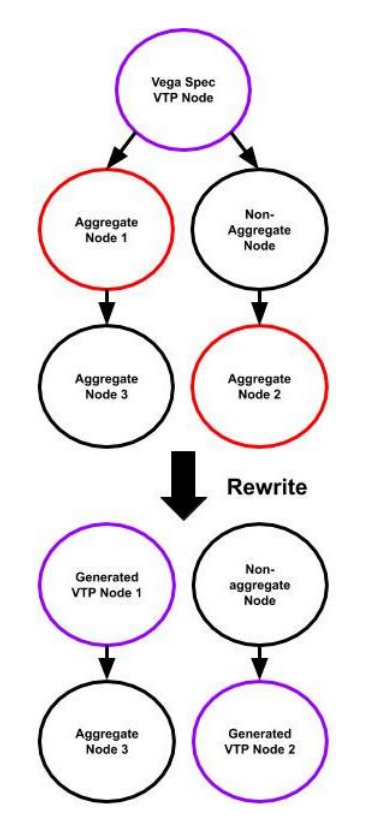

<span id="page-4-1"></span>Figure 6: Dataflow rewrite example. The top-level aggregate nodes (outlined in red) downstream from the specification-declared VTP (outlined in purple, before) are rewritten as VTP nodes (outlined in purple, after) containing SQL queries with corresponding semantics.

One specific type of transformation node is the aggregate transform node, which summarizes a stream of input tuples to generate stream of output tuples. Each aggregate transform specifies input fields, aggregate operations (e.g. count, average, standard deviation), groupings, and output field aliases.

The algorithm we provide identifies each top-level Postgres-dependent aggregate node in the dataflow (i.e. nodes of type aggregate that are downstream from a specification-declared VTP with no intervening aggregate nodes) and then overwrites its transform function with a VTP transform function (see Fig.  $6$ ) that is configured with an SQL whose semantics match those of the original aggregate operation. Here we will describe the algorithm in detail. Users writing a Vega specification can declare a VTP as a datasource by adding it to the transforms array of an entry in the specification's data property (see Fig. [3\)](#page-2-1).

When the Vega compiler translates the Vega specification to a dataflow graph, a node will be generated for each specification-declared VTP. Our algorithm, which rewrites the dataflow graph after compilation but before execution, has the following steps:

```
1 let s = {specification-declared VTP nodes}
2 for v in s:
3 let n = {top-level aggregate nodes
4 downstream from v}
5 for e in n:
6 let q = \text{gen\_sql\_query\_for}(e)7 e.transform = VTP(q)
8 dataflow.remove(v)
Listing 1: Algorithm to rewrite aggregate
```
transforms.

The SQL query generation is straightforward. Aggregate transform nodes in the dataflow graph are JavaScript objects that contain properties for input fields (fields), aggregate operations (ops), groupings (groupby), and output field aliases (as). These map almost directly to SQL. Consider the following aggregate transform:

```
1 {
2 "type": "aggregate",
3 "fields": ["f1", "f2", "f3"],
4 "ops": ["average", "stdev"],
5 "groupby": ["f3"],
6 "as": ["a", "sd"]
7 }
```
Listing 2: Example aggregate transform.

From such an aggregate transform, our algorithm would generate the following SQL query:

1 SELECT AVG(f1) AS a, STDDEV(f2) AS sd, f3 2 FROM R

```
3 GROUP BY f3
```
Listing 3: SQL generated from aggregate transform.

Vega aggregate operators do not map exactly to Postgres aggregate functions, but they are close. There are two Vega aggregate operators that result in a WHERE clause in the generated SQL query, namely valid and missing. The valid operator applied to a field f will generate WHERE f IS NOT NULL; the missing operator applied to a field g will generate WHERE g IS NULL. Multiple valid or missing operators are supported, and result in IS NOT and IS NOT NULL conditions chained with AND logical operators. As of now, all Vega aggregate operators are handled except argmax, argmin, ci0, and ci1. There is one special case to mention, namely where there are no aggregate transform nodes downstream from a given specification-declared VTP. In this case the specification-declared VTP must remain in the dataflow graph along with a generated query that selects all fields from its specified relation that are mentioned in downstream encode and extent nodes, since these are used to generate marks in the final visualization. This case is handled as follows:

```
1 let s = {specification-declared VTP nodes}
2 let f = \{\}3 for v in s:
4 let n = {top-level encode or extent nodes
5 downstream from v}
6 for e in n:
7 f = union(f, e.fields)
8 if f := \{\}:
9 let q = gen\_sql\_query\_for(q)10 v.query = q
```
Listing 4: Algorithm to collect mark fields.

# 4 Limitations

The Postgres extension for Vega is limited to aggregate transforms. One extension would be to broaden its scope to handle other transforms (e.g. filters) to further push storage and computational load out of the browser. Another limitation of our work is that it does not address the case where the results of an aggregated query are themselves large. In this case, the query will be executed against a Postgres database relation and the results returned to the browser will be a subset of all

the tuples in that relation, but even this may prove to be too much data for the browser to handle in some cases. One possible solution here would be to detect when such cases occur and then have the middleware server execute sampling queries rather than the full aggregate queries. A final limitation is that the handling of top-level encode/extent nodes is limited to the case where they do not reference a combination of fields, some from Postgres database relations and others from in-line or JSON file sources. Proper handling of fields from mixed sources would involve filtering out non-Postgres fields during the SELECT query construction (see Section [3.2\)](#page-4-0).

# 5 Further Work

One important tool built on top of the Vega ecosystem is the Voyager visualization recommendation system [\[12\]](#page-6-5). Voyager is a browser-based tool that generates multiple recommended visualizations at once, all of which are specified in Vega. Our Postgres extension to Vega could be applied to the Voyager project to improve its performance through lower CPU and memory usage. The value of our Postgres extension could be validated by plugging it into performance tests of Voyager on large datasets. In addition to performance testing, our extension's scope could be increased by adding support for other Vega transformation types, such as filters. Supporting filter transforms would require the ability to interpret Vega's filter expressions as semantically-equivalent SQL WHERE clauses. Finally, the performance of our extension could be enhanced by employing predicted-load-based sampling techniques in the middleware server, rather than always executing full-fidelity Postgres queries.

# 6 Conclusion

While Vega is a flexible visualization language that allows designers to declare external data sources, these sources must be JSON-formatted files that the run-time loads entirely into memory before evaluation. This causes performance issues at scale where the number of tuples exceeds a few hundred thousand. In this work, we have provided an extension that addresses this issue by offloading storage and computation for Vega's aggregate transforms to a Postgres database server. This extension, composed of a new specialized Postgres Vega transform, a middleware server, and a just-before-run-time rewrite algorithm, enhances the Vega ecosystem with a way to improve scalability.

# References

- <span id="page-6-9"></span>[1] Express - node.js web application framework, 2017. <https://expressjs.com>.
- <span id="page-6-11"></span>[2] node-pg-format, 2017. [https://www.npmjs.](https://www.npmjs.com/package/pg-format) [com/package/pg-format](https://www.npmjs.com/package/pg-format).
- <span id="page-6-8"></span>[3] Ibis: Python data analysis framework for hadoop and sql engines, 2019. [https://](https://github.com/ibis-project/ibis) [github.com/ibis-project/ibis](https://github.com/ibis-project/ibis).
- <span id="page-6-7"></span>[4] ibis-vega-transform: Python evaluation of vega transforms using ibis expressions, 2019. [https://github.com/Quansight/](https://github.com/Quansight/ibis-vega-transform) [ibis-vega-transform](https://github.com/Quansight/ibis-vega-transform).
- <span id="page-6-10"></span>[5] node-postgres, 2019. <https://node-postgres.com>.
- <span id="page-6-2"></span>[6] PostgreSQL: The world's most advanced open source relational database, 2019. <https://www.postgresql.org>.
- <span id="page-6-0"></span>[7] Vega: A visualization grammar, 2019. <https://vega.github.io/vega>.
- <span id="page-6-4"></span>[8] Andrew Fichman, Deepthi Raghunandan, and Jessica Thompson. Extending voyager. [https://github.com/heavyairship/](https://github.com/heavyairship/voyager) [voyager](https://github.com/heavyairship/voyager), [https://github.com/heavyairship/](https://github.com/heavyairship/voyager-server) [voyager-server](https://github.com/heavyairship/voyager-server), 2018.
- <span id="page-6-3"></span>[9] Dominik Moritz. Scalable vega: a demo of scaling vega to billions of records, 2019. <https://github.com/vega/scalable-vega>.
- <span id="page-6-6"></span>[10] A. Satyanarayan, D. Moritz, K. Wongsuphasawat, and J. Heer. Vega-lite: A grammar of interactive graphics. IEEE Transactions on Visualization and Computer Graphics, 23(1):341–350, Jan 2017.
- <span id="page-6-1"></span>[11] Arvind Satyanarayan, Ryan Russell, Jane Hoffswell, and Jeffrey Heer. Reactive vega: A streaming dataflow architecture for declarative interactive visualization. IEEE Trans. Visualization & Comp. Graphics (Proc. InfoVis), 2016. [http://idl.cs.washington.](http://idl.cs.washington.edu/papers/reactive-vega-architecture) [edu/papers/reactive-vega-architecture](http://idl.cs.washington.edu/papers/reactive-vega-architecture).

<span id="page-6-5"></span>[12] K. Wongsuphasawat, D. Moritz, A. Anand, J. Mackinlay, B. Howe, and J. Heer. Voyager: Exploratory analysis via faceted browsing of visualization recommendations. IEEE Transactions on Visualization and Computer Graphics, 22(1):649–658, Jan 2016.